### **KARTA PRZEDMIOTU**

## **I.** Dane podstawowe

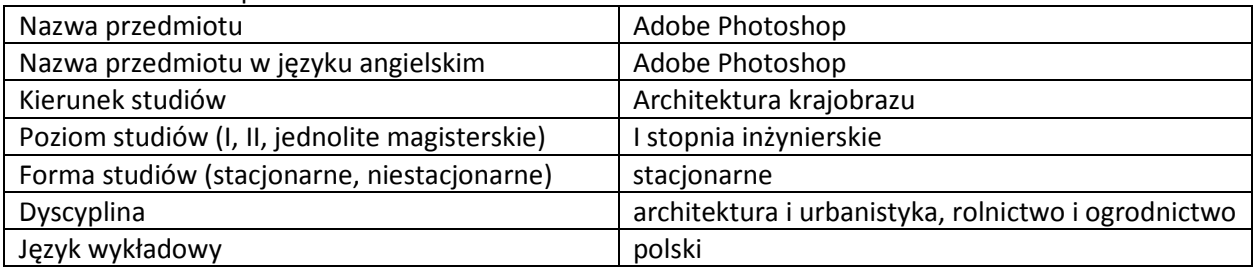

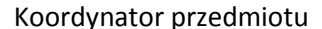

dr inż. Ewa Mackoś-Iwaszko

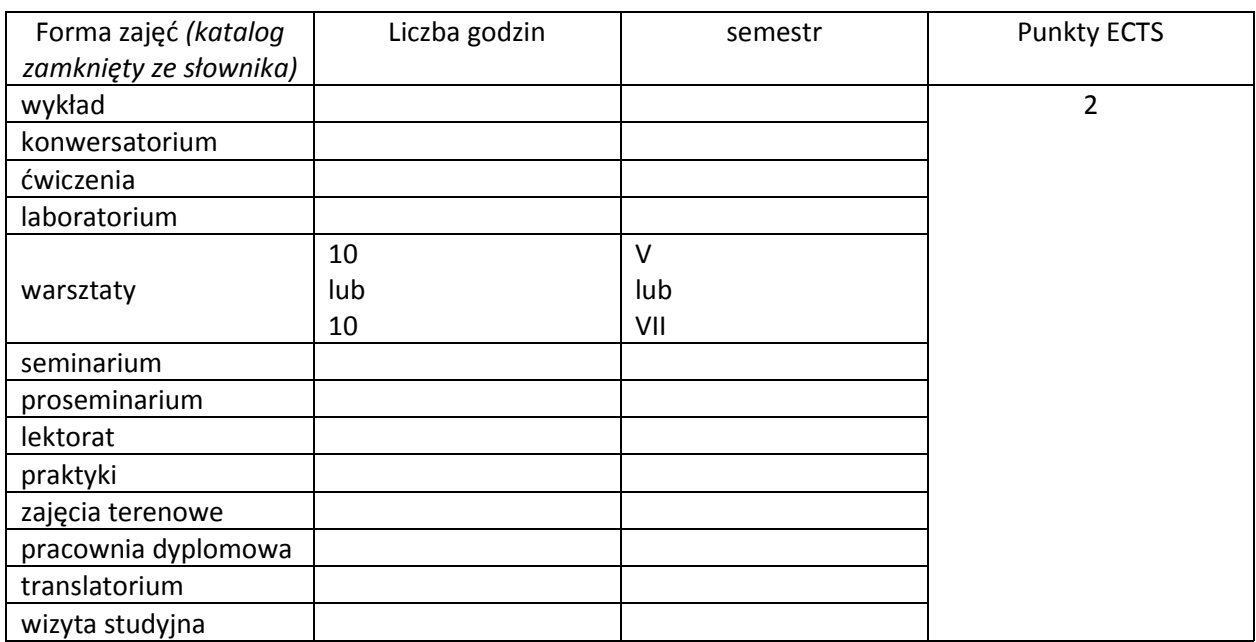

Wymagania wstępne | podstawowa znajomość obsługi komputera

## **II.** Cele kształcenia dla przedmiotu

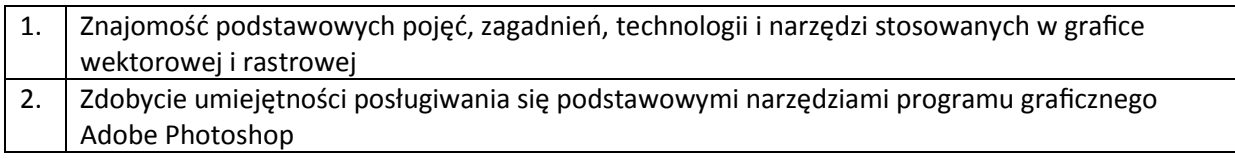

# **III.** Efekty uczenia się dla przedmiotu wraz z odniesieniem do efektów kierunkowych

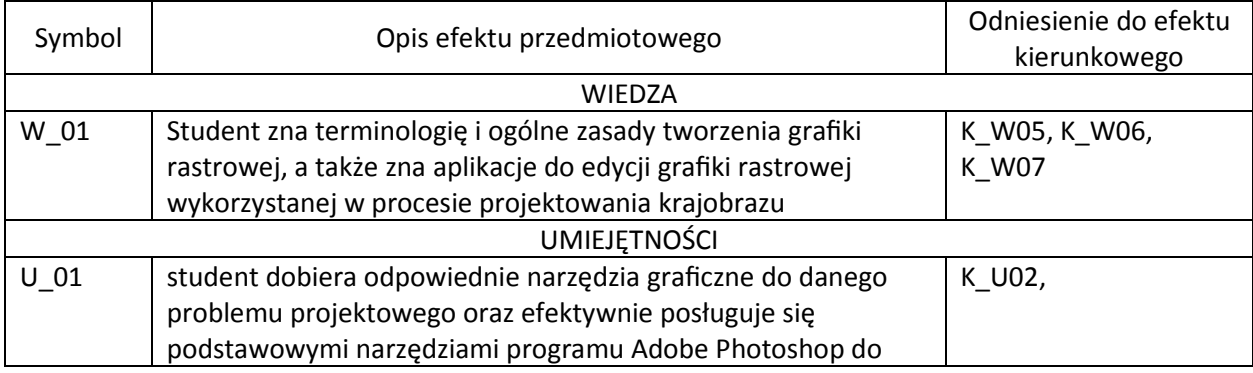

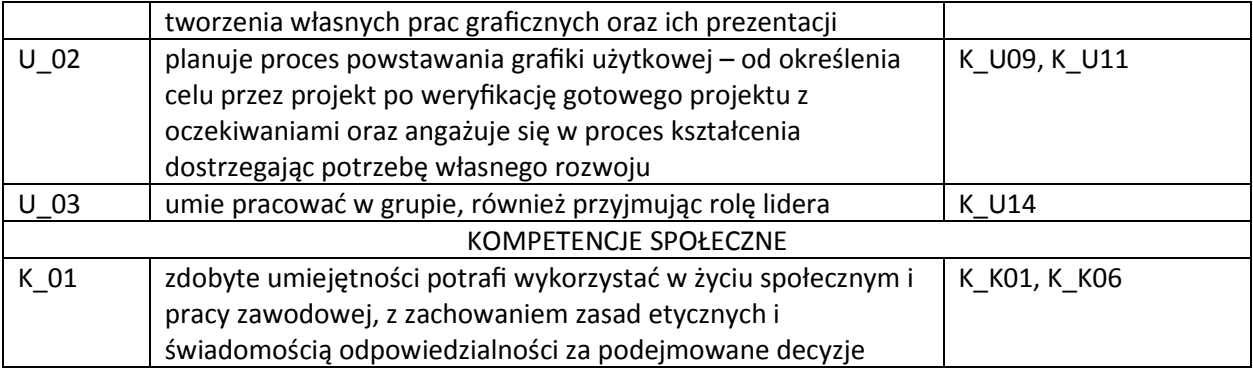

**IV.** Opis przedmiotu/ treści programowe

Podstawowe informacje o formatach plików graficznych, wielkości i rozdzielczości obrazu, zarzadzanie kolorami, skróty klawiszowe.

Interface programu Adobe Photoshop.

Grupy narzędzi programu Adobe Photoshop. Selekcja i wycinanie.

Warstwy oraz rola i funkcje narzędzia "maska" w programie Adobe Photoshop.

Retusz i przetwarzanie obrazu w programie Adobe Photoshop – m. in. przekształcenia i montaże, tworzenie, obróbka i korekcja grafiki, prostowanie i usuwanie zniekształceń geometrycznych, poprawa kontrastu, fotomontaż, kolaż, korekcja barwna.

# **V. Metody realizacji i weryfikacji efektów uczenia się**

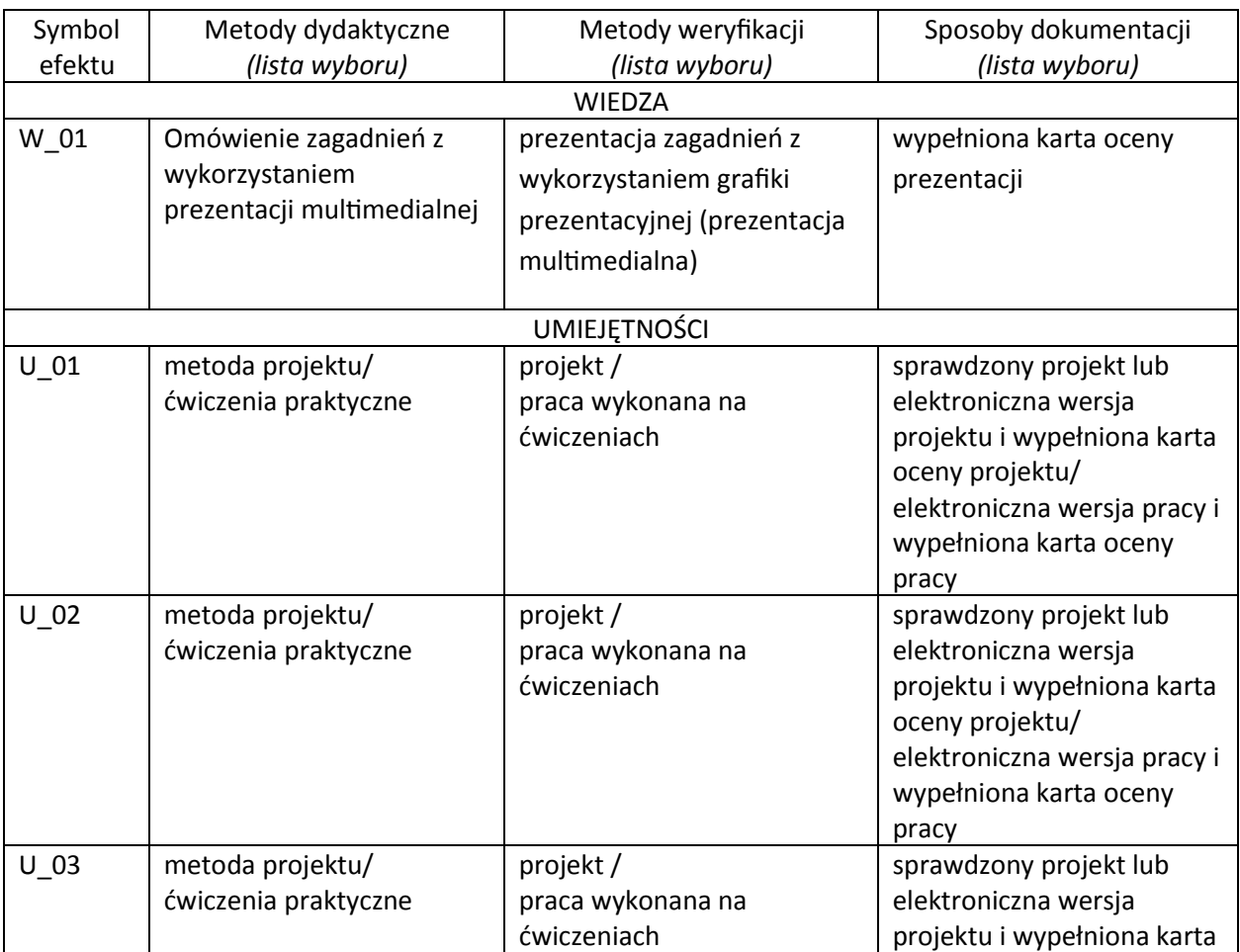

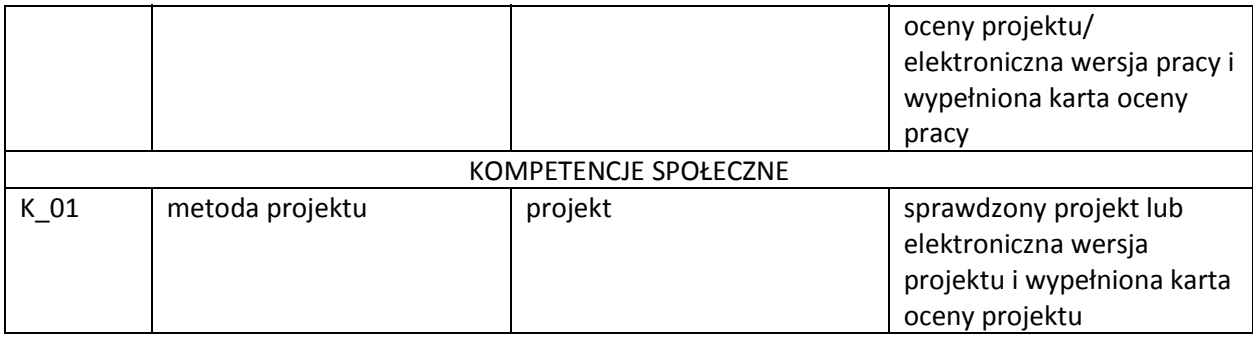

# **VI. Kryteria oceny, wagi**

Zaliczenie przedmiotu na podstawie zaprezentowanych projektów wykonywanych w trakcie zajęć. (Warunkiem otrzymania oceny pozytywnej jest zrealizowanie i oddanie wszystkich zadanych projektów / prac ćwiczeniowych)

Na końcową ocenę z warsztatów składają się:

• zaliczenie wszystkich prac ćwiczeniowych/ projektów – 80%

• aktywny udział w części praktycznej ćwiczeń 20%.

Kryteria oceny ćwiczeń:

- 91 100% punktów w karcie oceny ocena 5,0
- 81 90% punktów w karcie oceny ocena 4,5
- 71 80% punktów w karcie oceny ocena 4,0
- 61 70% punktów w karcie oceny ocena 3,5
- 50 60% punktów w karcie oceny ocena 3,0

### **VII. Obciążenie pracą studenta**

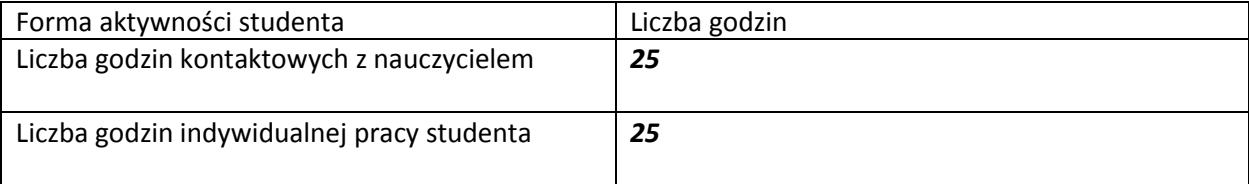

### **VIII.** Literatura

Literatura podstawowa

Owczarz-Dadan A. 2011. Photoshop CS5 PL. Szkoła efektu, Helion

Owczarz-Dadan A. 2013. Zaklęcia Photoshopa. Edycja zdjęć, Helion

Zakrzewski P. 2011. Kompendium DTP. Adobe Photoshop, Illustrator, InDesign I Acrobat w praktyce. Helion

Literatura uzupełniająca

Eismann K., Duggan S., Porto J. 2013. Photoshop. Maskowanie i komponowanie. Wydanie II. Helion

*Załącznik nr 5*